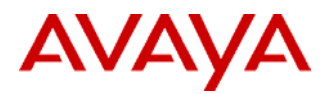

#### PSN# PSN001237u

Original publication date: 12-Mar-2007. This is Issue #1, published 12- Mar-2007. Severity/risk level Medium Urgency Immediately Name of problem NICE Products Daylight Savings Time (DST) Application Advisory Products affected NICE Perform R1, R2, R3 NICE 8.7, 8.8, 8.9 Problem description On Monday August 8, 2005 President Bush signed into law a broad energy bill that will extend Daylight Saving Time in the US by

four weeks in 2007. The provisions of the bill call for Daylight Saving Time (DST) to begin three weeks earlier on the second Sunday in March and end one week later on the first Sunday in November. Currently DST starts on the first Sunday in April and ends on the last Sunday in October. In 2007 when the provisions take effect DST will begin on March 11 and end on November 4, 2007. Resolution

Avaya recommends that Avaya/NICE Customers call Avaya Maintenance Support to log a trouble ticket for their DST change. Avaya support will then hand-off that trouble ticket to NICE Maintenance Services, who will then contact the customer for resolution of the ticket. It is important that Customers call Avaya Maintenance Support so that the ticket is logged and tracked by Avaya.

Note: All NICE Perform systems utilize Universal Time Conversion and are preset when installed. No further adjustments are required.

NICE Perform operates using UTC (Universal Time Conversion). All servers and loggers are preset when installed as follows: On all machines hosting NICE Perform servers (applications suite, NICE Interaction center, databases, CLS, ScreenLoggers, Playback server, etc.) automatically adjust clock for daylight saving changes is marked.

On all Voice Loggers, Automatically adjust clock for daylight savings changes is not marked. No further adjustments are required! You can confirm the proper daylight saving settings.

To confirm the proper daylight saving settings:

- 1. On each server/logger, open the Date and Time Properties and click the Time Zone tab.
- 2. On all machines hosting NICE Perform servers, confirm that the **Automatically adjust clockfor daylight savings changes**  checkbox is **marked**.
- 3. On all Voice Loggers, confirm that the **Automatically adjust clock for daylight savings changes** checkbox is **cleared**.

### Workaround or alternative remediation

### Remarks

Regions affected: United States and Canada.

All contact centers which operate on US time zones (for example, offshore outsourcers)

Note: Releases of any product prior to those mentioned in the table above, including Service Pack levels, are not being tested and customers are strongly advised to conduct their own tests or upgrade to a current release.

*For further information please contact your Avaya account manager or the Avaya ATAC.*

# **Patch Notes**

The information in this section concerns the patch, if any, recommended in the Resolution above.

Backup before applying the patch

## See table above.

Download

See information above.

© 2007 Avaya Inc. All Rights Reserved. Page 1 of 2

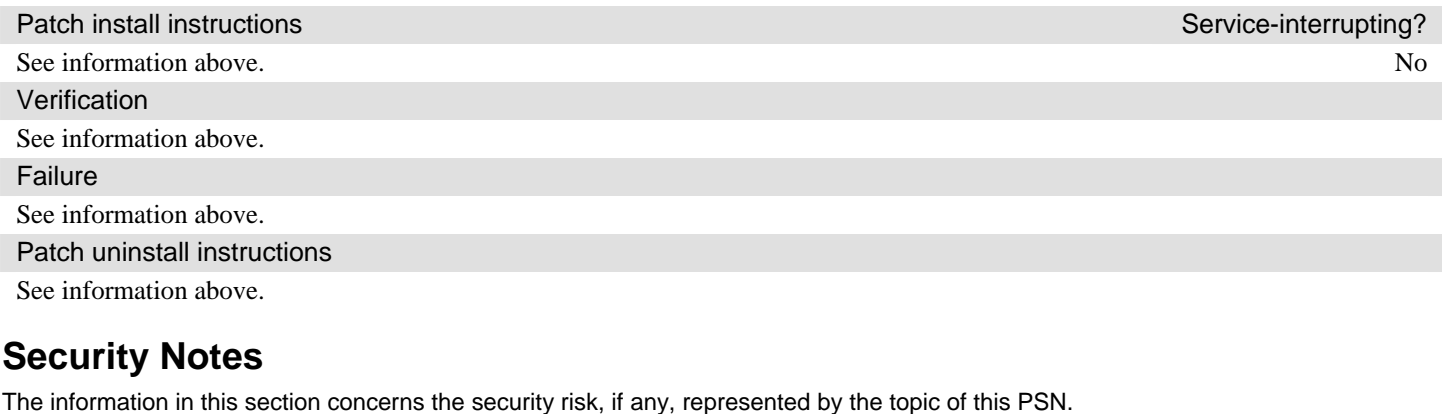

Security risks

n/a

Avaya Security Vulnerability Classification

Not Susceptible

**Mitigation** 

n/a

**For additional support, contact your Authorized Service Provider. Depending on your coverage entitlements, additional support may incur charges. Support is provided per your warranty or service contract terms unless otherwise specified.** 

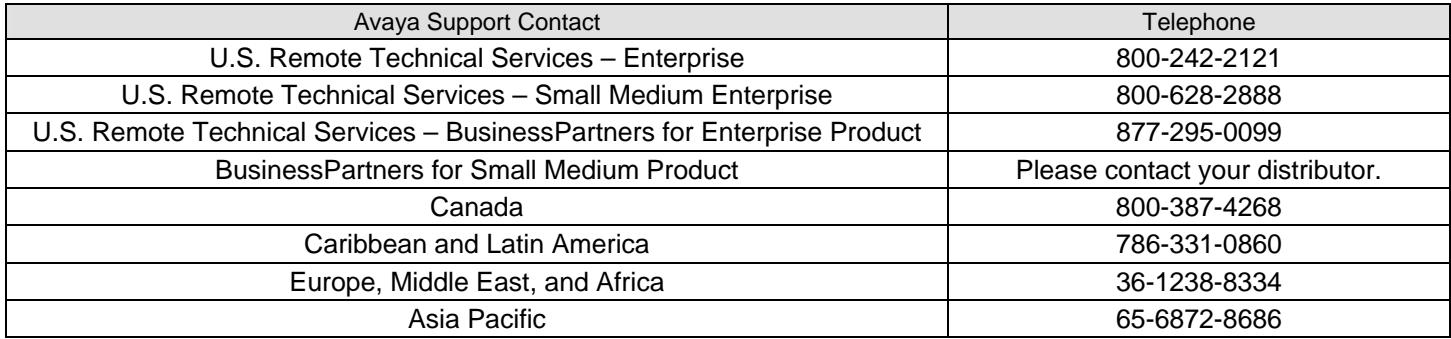

**Disclaimer:** ALL INFORMATION IS BELIEVED TO BE CORRECT AT THE TIME OF PUBLICATION AND IS PROVIDED "AS IS". AVAYA INC., ON BEHALF OF ITSELF AND ITS SUBSIDIARIES AND AFFILIATES (HEREINAFTER COLLECTIVELY REFERRED TO AS "AVAYA"), DISCLAIMS ALL WARRANTIES, EITHER EXPRESS OR IMPLIED, INCLUDING THE WARRANTIES OF MERCHANTABILITY AND FITNESS FOR A PARTICULAR PURPOSE AND FURTHERMORE, AVAYA MAKES NO REPRESENTATIONS OR WARRANTIES THAT THE STEPS RECOMMENDED WILL ELIMINATE SECURITY OR VIRUS THREATS TO CUSTOMERS' SYSTEMS. IN NO EVENT SHALL AVAYA BE LIABLE FOR ANY DAMAGES WHATSOEVER ARISING OUT OF OR IN CONNECTION WITH THE INFORMATION OR RECOMMENDED ACTIONS PROVIDED HEREIN, INCLUDING DIRECT, INDIRECT, CONSEQUENTIAL DAMAGES, LOSS OF BUSINESS PROFITS OR SPECIAL DAMAGES, EVEN IF AVAYA HAS BEEN ADVISED OF THE POSSIBILITY OF SUCH DAMAGES.

THE INFORMATION PROVIDED HERE DOES NOT AFFECT THE SUPPORT AGREEMENTS IN PLACE FOR AVAYA PRODUCTS. SUPPORT FOR AVAYA PRODUCTS CONTINUES TO BE EXECUTED AS PER EXISTING AGREEMENTS WITH AVAYA.

> All trademarks identified by  $\otimes$  or  $^{TM}$  are registered trademarks or trademarks, respectively, of Avaya Inc. All other trademarks are the property of their respective owners.